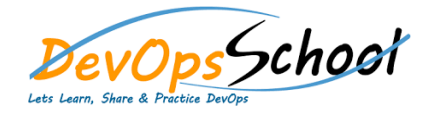

# Apache Ant Training<br>
Curriculum 3 Days

# **Apache Ant Essential - Agenda •** Introduction o What is Ant?

- o What makes Ant so special? o When to use Ant
- o When not to use Ant o Alternatives to Ant
- 

#### **A First Ant build**

- o Defining the first project  $\overline{O}$  Step zero: creating the project directory  $\overline{O}$
- $\overline{\mathcal{O}}$  Step one: verifying the tools are in place in place in place  $\overline{\mathcal{O}}$  $\overline{O}$  Step two: writing  $\overline{O}$  Step two: writing  $\overline{O}$
- o Step three: running your first building your first building your first building your first building your first building your first building your first building your first building your first building your first building
- o Step four: imposing structure structure structure structure structure structure structure structure structur<br>O
- o Step five: running our program our program our program our program our program our program our program our p<br>Our program our program our program our program our program our program our program our program our program ou o Ant command line options
- o Examining the final build file
- o Running the build under an IDE
- **Understanding Ant Datatypes and Properties**
	- o Preliminaries
	- o Introducing datatypes and properties with  $\circ$
	- $\circ$
	- o Selectors
	- o Additional Ant datatypes
	- o Properties
	- o Controlling Ant with properties o Managing library dependencies
		- o Resources: Ant?s secret data model
		- o Best practices

#### **Testing with JUnit**

- $\circ$  What is testing, and why do it?
	- $\overline{O}$  Introducing the application  $\overline{O}$ o How to test a program
- o Introducing JUnit
- o The JUnit task: o Generating HTML test reports
- o Advanced techniques
- o Best practices

# **Apache Ant Intermediate – Agenda**

### **Packaging Projects**

- o Working with files o Introducing mappers
- o Modifying files as you go
- o Preparing to package
- o Creating JAR files o Testing with JAR files
- o Creating Zip files
- o Packaging for Unix
- o Working with resources

#### **Executing Programs**

- o Running programs under Ant? An introduction o Running native programs
- o Advanced and
- o Bulk operations with o Best practices

#### **Distributing an Application**

- o Preparing for distribution
- $\mathsf{O}$  FTP based distribution of a packaged application of a packaged application of a packaged application of a packaged application of a packaged application of a packaged application of a packaged application of a pa
- $\mathbf{o}$  Email based application of a packaged application of a packaged application of a packaged application of a packaged application of  $\mathbf{o}$
- o Secure distribution with SSH and SCP
- o HTTP download o Distribution over multiple channels

### **Putting It All Together**

- o How to write good build files o Building the diary library
- o Adopting Ant
- o Building an existing project under Ant

# **Apache Ant Advance – Agenda**

#### **Beyond Ant? s Core Tasks**

- o The many different categories of  $\mathcal{A}$ o Installing optional tasks o Optional tasks in action
- o Software configuration management under Ant
- o Using third party tasks o The Ant contrib tasks
- o Code auditing with Checkstyle

### **Working with Big Projects**

- o Master builds: managing large projects o Controlling child project builds
- o Advanced delegation
- o Inheriting build files through the state  $\mathbf{I}$  $\circ$
- o Ant?s macro facilities
- o Writing macros with

#### **Managing Dependencies**

- o Introducing Ivy o Installing Ivy
- o Resolving, reporting, and retrieving
- o Working across projects with Ivy

#### **Developing for the Web**

- o Introducing Ivy
- o Installing Ivy o Resolving, reporting, and retrieving
- o Working across projects with Ivy